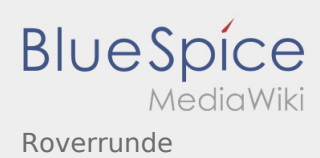

# Inhaltsverzeichnis

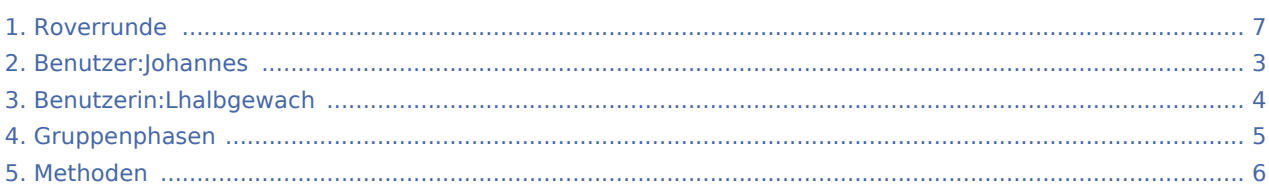

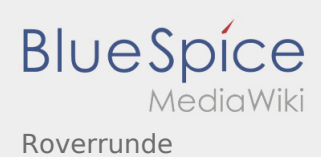

### Roverrunde

**[Version vom 8. März 2020, 12:57 Uhr](#page-6-0) [\(Quelltex](#page-6-0) [t anzeigen](#page-6-0))** [Lhalbgewach](#page-3-0) [\(Diskussion](https://wiki.rover.de/index.php?title=Benutzerin_Diskussion:Lhalbgewach&action=view) | [Beiträge](https://wiki.rover.de/index.php/Spezial:Beitr%C3%A4ge/Lhalbgewach)) K ([Markierung:](https://wiki.rover.de/index.php/Spezial:Markierungen) [Visuelle Bearbeitung\)](https://wiki.rover.de/index.php?title=Rover-Wiki:VisualEditor&action=view) [← Zum vorherigen Versionsunterschied](#page-6-0)

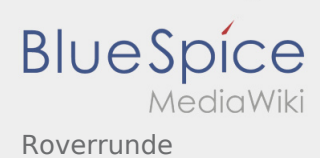

<span id="page-2-0"></span>**[Version vom 8. März 2020, 12:57 Uhr](#page-6-0) [\(Quelltex](#page-6-0) [t anzeigen](#page-6-0))** [Lhalbgewach](#page-3-0) [\(Diskussion](https://wiki.rover.de/index.php?title=Benutzerin_Diskussion:Lhalbgewach&action=view) | [Beiträge](https://wiki.rover.de/index.php/Spezial:Beitr%C3%A4ge/Lhalbgewach)) K ([Markierung:](https://wiki.rover.de/index.php/Spezial:Markierungen) [Visuelle Bearbeitung\)](https://wiki.rover.de/index.php?title=Rover-Wiki:VisualEditor&action=view) [← Zum vorherigen Versionsunterschied](#page-6-0)

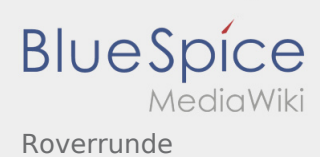

<span id="page-3-0"></span>**[Version vom 8. März 2020, 12:57 Uhr](#page-6-0) [\(Quelltex](#page-6-0) [t anzeigen](#page-6-0))** [Lhalbgewach](#page-3-0) [\(Diskussion](https://wiki.rover.de/index.php?title=Benutzerin_Diskussion:Lhalbgewach&action=view) | [Beiträge](https://wiki.rover.de/index.php/Spezial:Beitr%C3%A4ge/Lhalbgewach)) K ([Markierung:](https://wiki.rover.de/index.php/Spezial:Markierungen) [Visuelle Bearbeitung\)](https://wiki.rover.de/index.php?title=Rover-Wiki:VisualEditor&action=view) [← Zum vorherigen Versionsunterschied](#page-6-0)

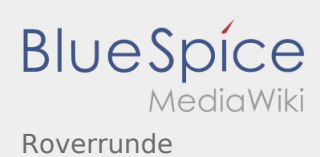

<span id="page-4-0"></span>**[Version vom 8. März 2020, 12:57 Uhr](#page-6-0) [\(Quelltex](#page-6-0) [t anzeigen](#page-6-0))** [Lhalbgewach](#page-3-0) [\(Diskussion](https://wiki.rover.de/index.php?title=Benutzerin_Diskussion:Lhalbgewach&action=view) | [Beiträge](https://wiki.rover.de/index.php/Spezial:Beitr%C3%A4ge/Lhalbgewach)) K ([Markierung:](https://wiki.rover.de/index.php/Spezial:Markierungen) [Visuelle Bearbeitung\)](https://wiki.rover.de/index.php?title=Rover-Wiki:VisualEditor&action=view) [← Zum vorherigen Versionsunterschied](#page-6-0)

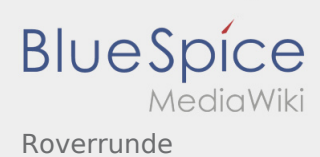

<span id="page-5-0"></span>**[Version vom 8. März 2020, 12:57 Uhr](#page-6-0) [\(Quelltex](#page-6-0) [t anzeigen](#page-6-0))** [Lhalbgewach](#page-3-0) [\(Diskussion](https://wiki.rover.de/index.php?title=Benutzerin_Diskussion:Lhalbgewach&action=view) | [Beiträge](https://wiki.rover.de/index.php/Spezial:Beitr%C3%A4ge/Lhalbgewach)) K ([Markierung:](https://wiki.rover.de/index.php/Spezial:Markierungen) [Visuelle Bearbeitung\)](https://wiki.rover.de/index.php?title=Rover-Wiki:VisualEditor&action=view) [← Zum vorherigen Versionsunterschied](#page-6-0)

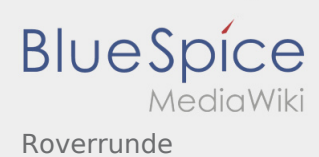

<span id="page-6-0"></span>**[Version vom 8. März 2020, 12:57 Uhr](#page-6-0) [\(Quelltex](#page-6-0) [t anzeigen](#page-6-0))** [Lhalbgewach](#page-3-0) [\(Diskussion](https://wiki.rover.de/index.php?title=Benutzerin_Diskussion:Lhalbgewach&action=view) | [Beiträge](https://wiki.rover.de/index.php/Spezial:Beitr%C3%A4ge/Lhalbgewach)) K ([Markierung:](https://wiki.rover.de/index.php/Spezial:Markierungen) [Visuelle Bearbeitung\)](https://wiki.rover.de/index.php?title=Rover-Wiki:VisualEditor&action=view) [← Zum vorherigen Versionsunterschied](#page-6-0)